## Fichier:Tirelir'innov.mp4

[https://wikifab.org/wiki/Fichier:Tirelir%27innov.mp4](https://wikifab.org/wiki/Fichier:Tirelir%2527innov.mp4) [Tirelir'innov.mp4](https://wikifab.org/images/1/13/Tirelir%2527innov.mp4) (Taille du fichier : 24,07 Mio, type MIME : video/mp4)

## Historique du fichier

Cliquer sur une date et heure pour voir le fichier tel qu'il était à ce moment-là.

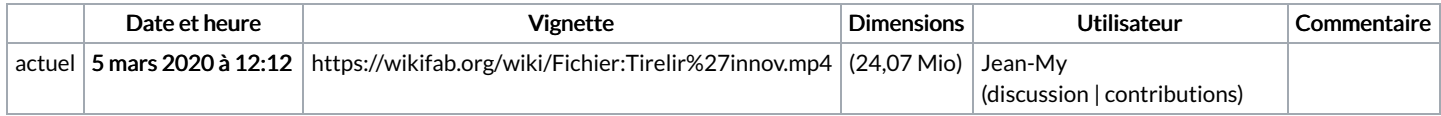

Vous ne pouvez pas remplacer ce fichier.

## Utilisation du fichier

Le fichier suivant est un doublon de celui-ci (plus de [détails](https://wikifab.org/wiki/Sp%25C3%25A9cial:Recherche_fichier_en_double/Tirelir%2527innov.mp4)) :

Fichier:La [démo.mp4](https://wikifab.org/wiki/Fichier:La_d%25C3%25A9mo.mp4)

Aucune page n'utilise ce fichier.